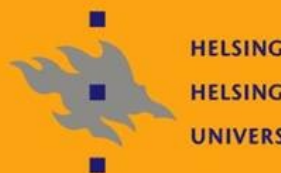

**HELSINGIN YLIOPISTO HELSINGFORS UNIVERSITET** UNIVERSITY OF HELSINKI

## Linux-ylläpito, kevät 2010

Jani Jaakkola jjaakkol@cs.helsinki.fi http://www.cs.helsinki.fi/u/jjaakkol/lyp2010/

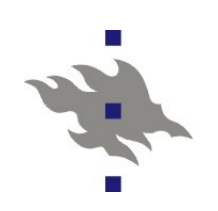

#### **Tekstikonsolit**

**Linux-kerneli oletusarvoisesti PC:ssä käynnistyy** näytönohjaimen tekstitilaan

**VGA-yhteensopivissa näytönohjaimissa edelleen on sellainen** 

**Tekstikonsoli on hyödyllinen** 

- ■Servereissä
- Minimaalisissa asennuksissa
- **X:n ongelmia ratkottaessa**
- **Useamman X-serverin käynnistäminen yhtäaikaa**
- **Kernelin Frame Buffer ajurit** 
	- Toteuttavat tekstitilän renderöimällä kernelin muistiin ladatun fontin näytönohjaimen graafiseen tilaan
		- Fontteja ja näyttötilaa voi vaihtaa
	- Linuxia käynnistettäessä FB:llä piilotetaan "rumat"
		- käynnistysviestit
	- VESA BIOS ajuri on tyypillisesti ainoa käytetty FB-ajuri. Se vaihtaa näyttötilan tekemällä BIOS-kutsuja
- $\mu$  Linux-ylläpito, kevät 2010  $\sim$  2 Sarjakonsolit upotetuissa laitteissa

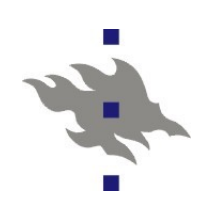

#### **Virransäästö: ACPI**

**Advanced Configuration and Power Interface** 

- **Tarjoaa BIOS-rajapinnan PC:n virransäästöominaisuuksien** konfigurointiin ja valvontaan
- Teoriassa laitteen mukana tullut BIOS tietää, miten juuri kyseisessä laitteessa optimoidaan virrankulutus
	- Käytännössä ACPI BIOS:it ovat bugisia useammin kuin eivät
- CPU:n virransäästö
	- erilaiset CPU:n unitilat ja kellotaajuuden säätö
- **Laitteen herätys kellolla**
- $\blacksquare$  Standby- ja suspend-tilat
- ACPI voi tarjota tilatietoa:
	- Lämpötilan ja tuuletinten tilan
	- Onko käytössä verkkovirta vai akku
	- Akun lataus ja purkautumisnopeus
	- Tapahtumat
		- virta ja uninäppäinten painallukset
		- kannettavan kannen sulkeminen ja avaaminen

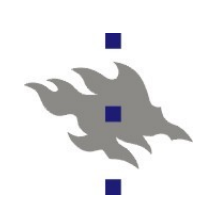

#### **Virransäästö: CPU**

CPU:n automaattinen kellotaajuuden säätö

- **HAL-daemon tarjoaa rajapinnan käyttäjätasolle**
- **Jakai**s-virtuaalitiedostojärjestelmä tarjoaa kernel-rajapinnan
- Kernelin ajurimoduli toteuttaa laitteistotasolla kellotaajuuden vaihdon (tyypillisesti ACPI BIOS-kutsulla)

#### CPU:n unitilat

- **Jos CPU:lla ei ole tehtävää, kernelin cpuidle-ajurit yrittävät** nukuttaa CPU:n
- Unitiloista heräämiseen kuluu aikaa, tyypillisesti syvemmistä unitiloista heräämiseen enemmän aikaa

*/proc/acpi/processor/cpuX/power*

**Keskeytyskäsittelyn minimointi** 

Kellokeskeytysten vähentäminen tickless-kernelillä

#### **Virransäästö: kovalevyt**

Kovalevyn pysäytys: /usr/sbin/*hdparm* -S

 Usein kannettavien kovalevyt ja uudet virtaa säästävät mallit oletusarvoisesti pysähtyvät ilman käskytystä

*Jusr/sbin/hdparm -y:* **välitön standby-tila** 

- *Jusr/sbin/hdparm Y: välitön sleep-tila*
- */usr/sbin/hdparm C*: kovalevyn virransäästötilan kysely

**Tiedostojen atime-päivitysten estäminen:** 

- Linuxissa tiedoston tai hakemiston lukeminen aiheuttaa levykirjoituksen
	- Ellei tälle tehdä jotain, kovalevy käynnistyy aina 30s välein
- Tiedostojärjestelmäoptiot *noatime* ja *relatime*
	- Ei päivitetä atime-bittejä tai päivitetään niitä ainoastaan kerran, jos tiedostoa on luettu edellisen muokkauksen jälkeen

Ubuntussa *relatime* oletuksena

Laptop-mode

Lykätään levykirjoituksia pitämällä tietoa levyvälimuistissa

# **Rivers**

#### **Virransäästö: nukkuminen**

**ACPI S1-tila: standby** 

- Kovalevy on sammutettu, CPU on pysäytetty
- Tilasta herätään erittäin nopeasti
- **ACPI S3-tila: suspend** 
	- **Kovalevy on sammutettu, CPU on sammutettu**
	- Kaikki laitteet sammutettu, paitsi ne joita tarvitaan heräämiseen (näppäimistöt ja hiiret)
	- $\blacksquare$  Koneen tila on talletettu RAM-muistiin: tila kuluttaa ainakin muistin ylläpitoon tarvittavan virran
		- Laitteesta riippuen akku loppuu muutamassa päivässä tai viikossa
- **Linuxin hibernate-tila (software suspend)** 
	- Ei tarvitse ACPI:n apua (mutta käytössä olevien laiteajurien täytyy osata palauttaa laitteiden tila herätessä)
	- **RAM-muisti ja systeemin tila talletetaan swap:ille**
	- Ei käytä virtaa lainkaan

# 

#### **Virransäästö: powertop**

Ohjelma prosessorin virransäästötilojen ja keskeytyskäsittelyn tarkkailuun

- Listaa virransäästötilat ja virrankäytön
- Osaa kertoa keskeytysten aiheuttajat
- Osaa tehdä ehdotuksia virransäästön optimoimiseksi

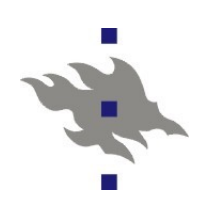

#### **X-palvelin**

**X**-palvelin on root-oikeuksilla toimiva prosessi, joka toimii näytönohjaimen ja käyttäjätason välissä

- Nykyinen X-palvelintoteutus ubuntussa xorg-1.6.4
- $\blacksquare$  Näytönohjainajurit ovat X:n plugin-moduleita
- Käynnistyessään X alustaa näytönohjaimen käyttäjätasolta
	- Sisälsi aikoinaan myös näppäimistö- ja hiiriajurit
- **Nykyään suoraviivaisesti serveri käyttää kernelin input-rajapintaa**
- Tarjoaa sovelluksilla palveluna ikkunat, graafiset primitiivit ja käyttöliittymätapahtumat (mutta ei käyttöliittymäkirjastoja)
- Graafiset sovellukset toimivat X-palvelimen asiakkaina
	- Unix- tai TCP-pistokkeilla X-protokollalla (X-kirjasto)
		- Pistokekommunikointi voi olla raskasta
		- Autentikointi jaetuilla salaisuuksilla, jotka luodaan kun palvelin käynnistyy (X-palvelin on tietoturvariski)
		- X-protokolla on (onneksi) laajennettava

## **X:n konfigurointi ja logi**

**Jos on yhtään tuuria, X-palvelinta ei tarvitse konfiguroida** lainkaan

**Perinteisellä X-palvelimella oli monimutkainen** konfiguraatiotiedosto

- Nykyään X osaa tunnistaa näytönohjaimen, monitorit, ulostulot ja input-laitteet automaattisesti
- Näytöt ja näyttötilat voi dynaamisesti konfiguroida jo käynnissä olevalla palvelimella
	- xrandr protokollalaajennos
	- ATI/AMD:lla ja Nvidialla oma protokollalaajennos ja käyttöliittymä samaan tarkoitukseen
- Joitain näytönohjainten vipuja voi joutua laittamaan konfigurointitiedostoon
- **Useita X-palveluita voi olla samalla koneella** 
	- Ne erotetaan toisistaan DISPLAYympäristömuuttujalla
- xorg:in lokitiedosto */var/log/Xorg.<display>.log*

 $\frac{1}{2}$ 

#### **Xprotokollalaajennokset**

- **Alkuperäinen X-protokolla on peräisin 80-luvulta** 
	- Suuresta osasta nykyisestä graafisista hienouksista ei osattu vielä edes unelmoida
- Xinerama: useamman jaetun näytön konfiguraatiot, siten että ikkunoita voi siirtää näytöltä toiselta
- DPMS: näytön virransäästötilojen konfigurointi Xasiakkaista käsin
- **Xvideo: Liikkuvan videon näyttäminen**
- DRI- ja OpenGL: 3D-kiihdytys
- Composite ja AIGLX: 3D-kiihdytetty piirto X-ikkunoihin Xprotokollan yli (modernit desktop-efektit)
- **Randr: näyttöjen dynaaminen konfigurointi**
- **Render: Laitteistokiihdytetty alpha-kanavaisten** (läpinäkyvyys) 2D-muotojen ja bittikarttojen piirto

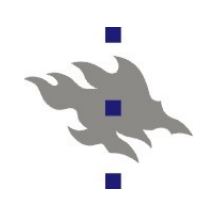

#### **Ikkunamanageri**

- **X-palvelin ei toteutta käyttöliittymäkirjastoja, ei edes** ikkunoiden hallintaa
- **Ikkunamanageri on erityinen X-asiakasohjelmisto, joita voi** kerrallaan olla (yhdellä X-näytöllä) käynnissä vain yksi
- Tehtävänä ikkunoiden reunojen piirto, ikkunoiden hallinta, Nykyään myös 3D-efektien toteutus

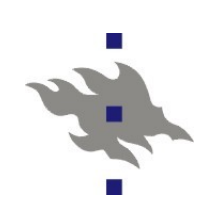

## **X näytönohjainajurit**

- **VESA-ajuri** 
	- Käyttää BIOS-kutsuja näytönohjaimen näyttötilan asetukseen (täysin riippuvainen BIOS-tuesta)
	- **Ei tue mitään laitteistokiihdytystä**
- **Intel-ajuri** 
	- **Tällä hetkellä OS-kehityksen lippulaiva, mutta hidas**
	- **2D-kiihdytys, 3D-kiihdytys, videokiihdytys**
- $\blacksquare$  ATI/AMT suljettu fglrx-ajuri
	- Lähes yhtä tehokas kuin Windows-ajuri, mutta usein sisältää rasittavia pikkuvikoja
	- **2D-kiihdytys, 3D-kiihdytys, videokiihdytys**
- Nvidian suljettu ajuri
	- **N**Yhtä tehokas kuin Windows-ajuri, usein myös hyvin toimiva
	- 2D-kiihdytys, 3D-kiihdytys, videokiihdytys, videopurun kiihdytys (VDPAU-rajapinta), näytönohjainlaskenta (CUDA)

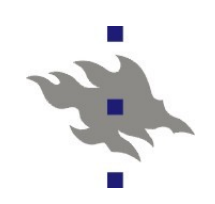

#### **HID-laitteet**

- $\blacksquare$ X käyttää kernelin input-laiteajuria näppäimistöjen ja hiirien lisäämiseen ja konfigurointiin dynaamisesti
- $\blacksquare$  X käsittelee ja tulkitsee kernelin antamat raa'at näppis- ja hiiritapahtumat itse
	- Graafiset työkalut näppäimistökonfiguraation vaihtoon vaihtavat X:n näppäimistökonfiguraatiota, eivät kernelin
	- Hiiren nappien ja kiihdytyksen konfigurointi myös tapahtuu X:n kautta
- $\blacksquare$  X-protokollan avulla sovellukset voivat ottaa kiinni globaaleja näppäinyhdistelmiä

## **X istunnon käynnistys: GDM**

Display Manager on rootin oikeuksin X-serverin alla pyörivä ohjelma

Autentikoi käyttäjän

- PAM-moduleilla
- Toteuttaa usean käyttäjän samanaikaiset graafiset istunnot (fast user switch)
- Graafiset teemat
- Mahdollistaa käyttäjän asetuksien tekemisen jo sisäänkirjautuessa
	- Kielen valinta, istunnossa käytetty työpöytä
	- Välittää ympäristömuuttujia X:n käynnistysskripteille
- $\blacksquare$  Myös muita sovelluksia voi käynnistää samaan GDM:n X-serveriin
	- shutdown/restart valikko
- Konfiguraatiohakemisto */etc/gdm*

## **X:n istunnon käynnistysskriptit**

- Display Manager aluksi käynnistää X-palvelimen ja alustaa jaetut salaisuudet
- Kun käyttäjä on onnistuneesti kirjautunut sisää, DM äynnistää käyttäjän omalla tunnuksella X-istunnon käynnistysskriptit
	- GDM:ssä */etc/gdm/Xsession*
	- Ubuntussa */etc/X11/Xsession*
	- *Xsession* skripti käynnistää */etc/X11/Xsession.d* hakemistosta järjestyksessä käyttäjätason skriptejä, jotka käynnistävät istunnossa tarvittavia palveluita
	- Myös suoritetaan käyttäjän itse konfiguroimat käynnistysskriptit, jos sellaisia on
		- Ubuntussa *.xprofile*
	- Lopuksi käynnistetään ikkunamanagerin tai työpöytäohjelmiston käynnistysskripti

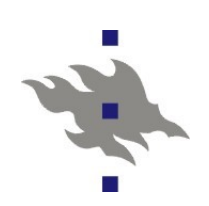

## **Työpöytäohjelmistot**

- KDE-projekti
	- Käyttöliittymäkirjastona Qt  $C_{++}$ -kirjasto
		- Nykyään LGPL-lisenssillä ja Nokian omistama
- **Gnome-projekti** 
	- Käyttöliittymäkirjastoja Gtk-kirjasto
		- Gimp-toolkit, alunperin Gimp-kuvakäsittelyohjelmalle kirjoitettu käyttöliittymäkirjasto
	- Perustettu kilpailemaan KDE:n kanssa
		- Qt oli aikoinaan vapaa käytettäväksi vain ei-kaupallisissa OSohjelmistoissa
- Kummallakin projektilla erilliset:
	- Paneli, sovelmat, ikkunamanageri, konfigurointimekanismi
	- Virtuaalitiedostojärjestelmä
	- **Kommunikointi, Drag & Drop**
	- Hyödyllisiä sovelluksia, joille ei löydy vastinetta toiselta projektilta

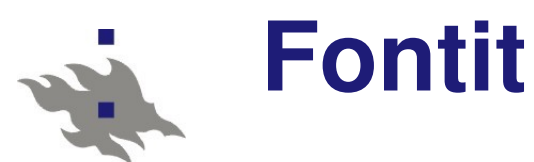

**Linuxissa on käytössä 3 eri fonttityyppiä** 

- Bittikarttafontit
- **Type 1 eli Adobe Postscipt fontit**
- **TrueType-fontit**
- **X-palvelimen core fonts tekstinrenderöintirajapinta on** auttamattomasti vanhentunut
	- **Tukee X-akselille renderöityjä bittikarttafontteja**
- Tekstin renderöinti tapahtuu nykyään käyttäjätasolla
	- Käyttöliittymä- ja fonttikirjastot avaavat ja tulkitsevat fonttitiedostot
	- **Fontit piirretään palvelimelle XRender-laajennoksella** 
		- jos Xrender vain on käytettävissä. Ilman sitä fonttien piirto voi olla hyvin hidasta
		- XRender ei myöskään aina ole laitteistokiihdytetty

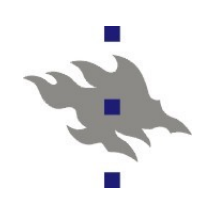

#### **Freetype**

- Freetype on kirjasto, joka osaa lukea ja tulkita type1, truetype ja opentype-fonttitiedostoja
- **Freetype renderöi fontit muistiin bittikarttoihin**
- Käyttöliittymäkirjastot piirtävät fontit käyttöliittymäkomponentteihin freetypen ja Xrenderlaajennoksen avulla
- **TrueType-fontit sisältävät tavukoodia, jota tulkitsemalla** fontit voidaan pienillä piirtää tarkemmin
	- Tämä tavukoodivihjeistys on ihmisen käsin kirjoittamaa
	- Patenttisyistä freetypen tavukooditulkki on distribuutioissa usein pois käytöstä!
		- Fonttihifistin kannattaa kääntää ja asentaa tavukooditulkillinen versio freetype-kirjastosta
	- Toteuttaa automaattisen vihjeistyksen, jos tavukooditulkkia ei voida tai haluta käyttää

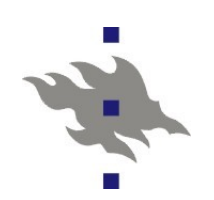

#### **Fontconfig**

**Kirjasto fonttien attribuuttien konfigurointiin ja** fonttitiedostojen etsimiseen haluttujen ominaisuuksien perusteella

**Fontconfig käyttää freetype-kirjastoa fonttitiedostojen lukemiseen** ja jäsentämiseen

- Ylläpitää tehokkuussyistä välimuistia fonttitiedoista
- **Fontconfig:in avulla valitaan fonttien DPI-koot ja** antialiasointiasetukset
	- Ei ole hyvä idea vaihtaa fonttien pikselikokoa näytön DPI:n mukaan (96 dpi on "standardi" DPI-koko)
- Fontconfig mahdollistaa myös käyttäjän omien fonttien asennuksen (käyttäjän omaan kotihakemistoon)
- *Latings/usr/bin/fc-list:* fontconfig:in tuntemien fonttien listaus *Mathin/fc-match:* fontin valinta haluttujen attribuuttien perusteella

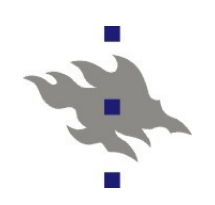

#### **Distribuution fontit?**

Bitstream Vera -fonttikokoelma • Vihjeistetty TT-fonttikokoelma **DejaVu -fonttikokoelma Edelleen kehitetty Bitstream Vera Enemmän glyyfejä** ■MS Core Fonts -kokoelma MS:n "standardifontit" verkkokäyttöön Vuoteen 2002 olivat MS:n omilta sivuilta ladattavissa, nykyään 3. osapuolen kautta (tai Windows-asennuksesta kopioimalla) **Liberation -fonttikokoelma** Korvike MS:n corefonts-kokoelman Arial, Times New Roman ja **Courier New -fonteille** 

## **3D-kiihdytys: OpenGL**

- 3D-kiihdytys on Linuxissa toteutettu OpenGL-rajapinnan kautta (ja vain sen)
	- Sovellukset käyttävät OpenGLkirjaston versiota, joka kääntää OpenGL-kutsut näytönohjaimen ymmärtämään muotoon ja antaa ne suoraan näytönohjaimelle suoritettavaksi
		- X-palvelin ohitetaan kokonaan
		- Kernelissä on rajapinta, jolla sovellus pääsee turvallisesti kiinni näytönohjainrautaan
	- 3D-ajuri on siis rakennettu OpenGL-kirjaston sisään
		- OS DRI-ajuri
		- tai näytönohjainvalmistajan oma OpenGL-kirjasto

#### **AIGLX, Composite ja Compiz**

- **Accelerated indirect GLX** 
	- GLX-protokollalla OpenGL-kutsut pakataan bittijonoksi, joka siirretään X-palvelimelle
		- X-palvelin suorittaa kutsut varsinaisella laitteistolla
		- Toimii myös verkon yli
	- Tämä on luonnollisesti hitaampaa kuin komentojen siirtäminen suoraan näytönohjaimelle
- **Composite X-laajennos mahdollistaa X-ikkunoiden** piirtämisen näyttömuistiin
	- Näyttömuistiin piirretystä ikkunasta voidaan tehdä 3D-tekstuuri ja tätä kautta toteuttaa 3D-efektit työpöydällä
- Compiz-ikkunamanageri toteuttaa joukon 3D-kikkoja
	- Mutta toimii valitettavan huonosti yhteen 3D-kiihdytystä vaativien sovellusten kanssa

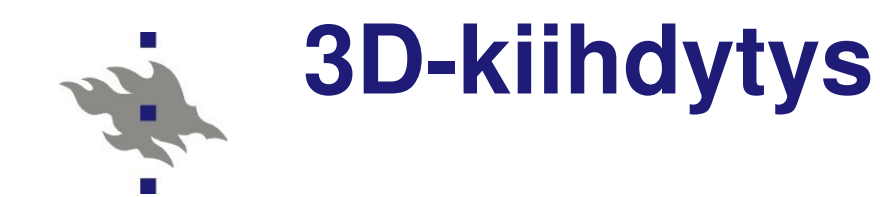

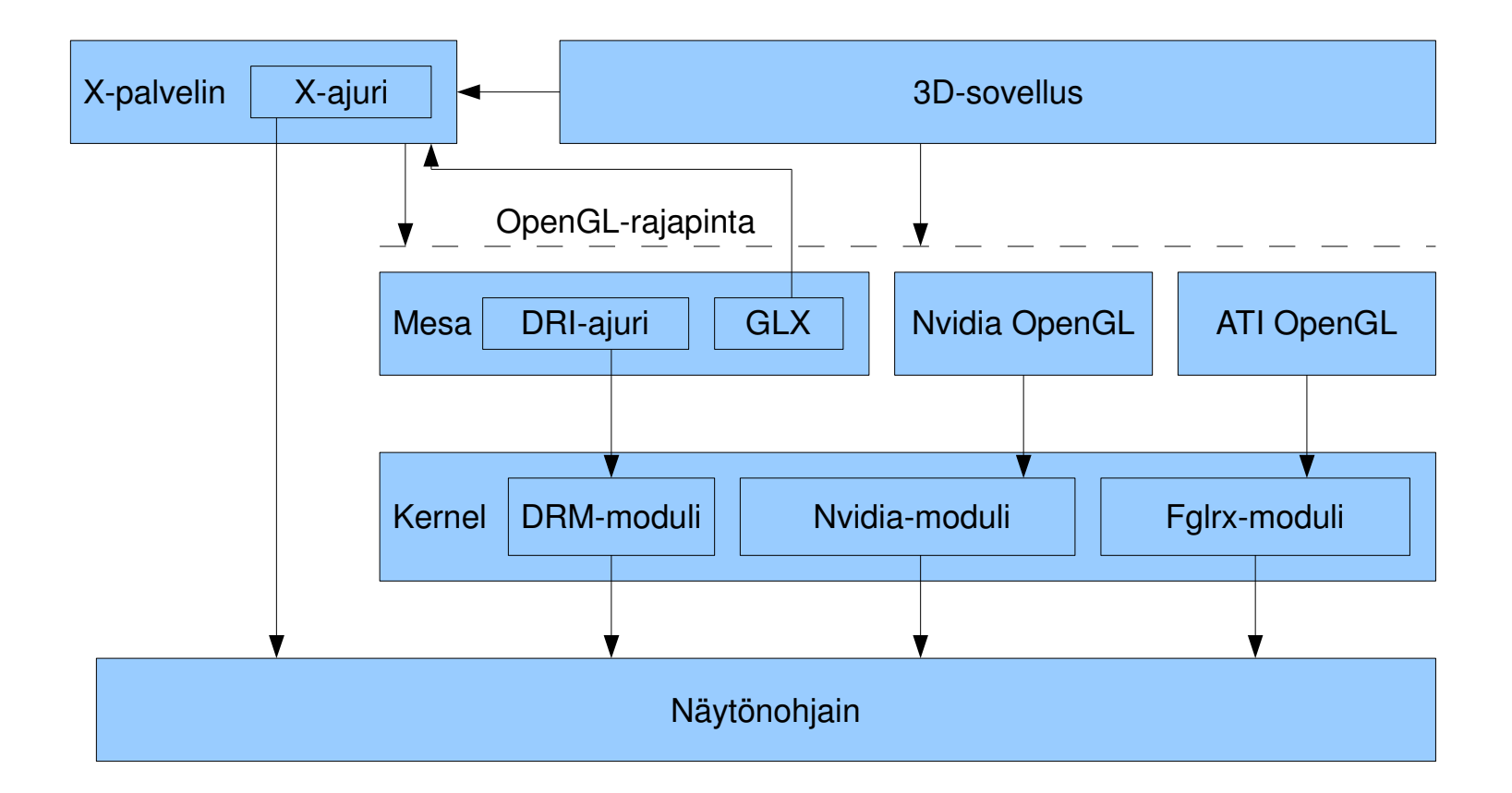

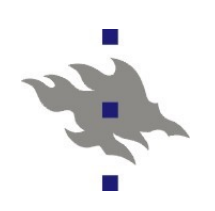

#### **Videokiihdytys**

**Xvideo laajennoksella videokuva siirretään X-palvelimelle** ja skaalataan halutun kokoiseksi (esim. ruudun kokoiseksi)

- *Jusr/bin/xvinfo* kertoo X-palvelimen Xvideo-tuen ominaisuudet
- Skaalaus (ja värimuunnokset) tapahtuvat näytönohjaimella
	- Vähentää CPU:n ja muistiväylän työtä (vanhemmilla koneilla oleellisesti)
- Osaa synkronoida kuvan vaihdon näytön päivitykseen

Nvidian VDPAU

- Video Decode and Presentation API for Unix
- **Toteuttaa myös pakatun videodatan purkamisen** 
	- Vähentää prosessorinkäyttöä dramaattisesti, erityisesti HDTV-videoilla (siirtämällä kuorman näytönohjaimelle)
- MPEG1, MPEG2, MPEG4 (h264) ja WMV-videot
- Toistaiseksi ainoa laitekiihdytetty tapa purkaa videoita

#### **Multimediakirjastot ja koodekit**

Kaikista yleisesti käytetyistä multimediakoodekeista on nykyään olemassa OS toteutukset

- Missään distrossa koodekit eivät tyypillisesti ole heti valmiina käytettävissä lisenssointisyistä
	- Poikkeuksena Nokian maemo, jossa Nokia on maksanut lisenssiverot (joistain koodekeista)
- Sekä purku ja koodaus: mp2/3/4-audio, mpeg2/4 video (ja h264)
- **WMV** purku
- Ogg Vorbis ja Theora-koodekit ovat patenttivapaita
	- Valitettavasti theora ei ole kilpailukykyinen
- Kirjastot täytyy käsin asentaa varsinaisen distribuution ulkopuolelta
	- Ubuntu: restricted-extras
	- **Fedora: rpmfusion**

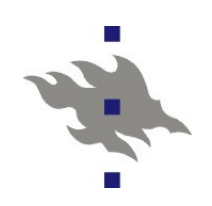

## **Multimediasoittimet ja kirjastot**

Mplayer: komentoriviohjelma lähes kaikkien mediaformaattieen katsomiseen

Poikkeuksellisen kryptinen kasa erilaisia komentorivivipuja

Monoliittinen ohjelma, johon lähes kaikki koodekit on vain käännetty sisään

- Myös mencoder koodaaja
- **Xine-kirjasto**

 $\blacksquare$ Multimediakirjastorajapinta ja plugin-mekanismi median toistoon

- Gstreamer
	- Gnomea varten kehitetty multimediakirjastorajapinta ja pluginmekanismi

ffmpeg

 Kirjasto ja ohjelmistot digitaalisen median kääntämiseen ja purkamiseen

#### $\blacksquare$  x264

Kirjasto h264-videon purkuun ja koodaukseen CPU:lla